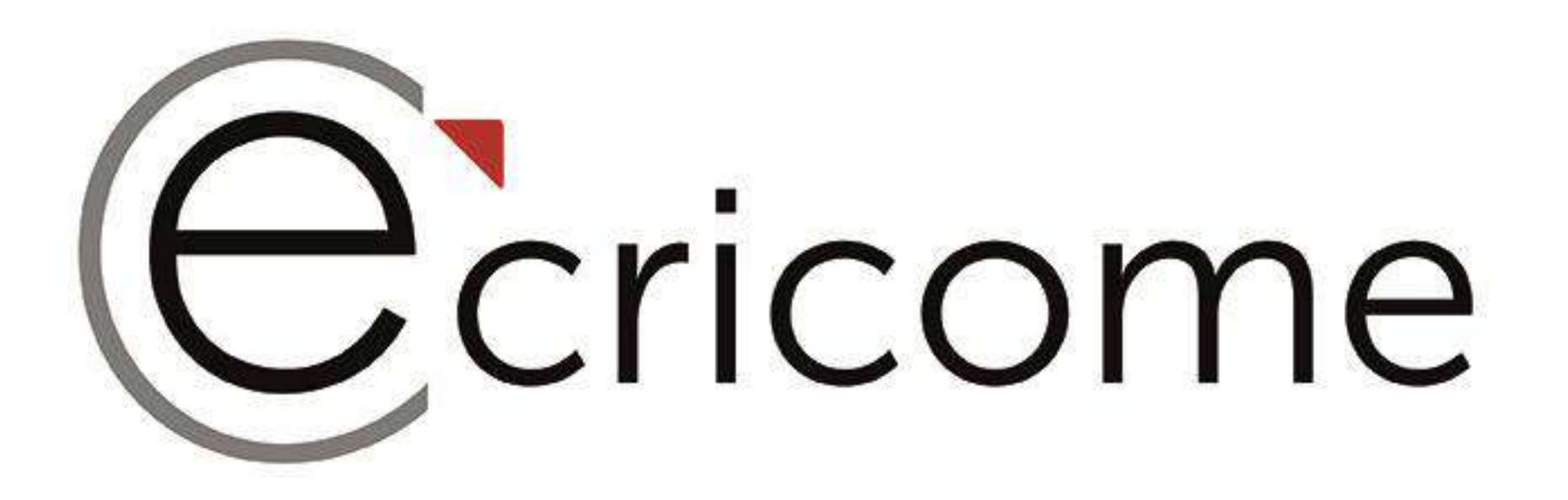

#### Comment bien anticiper les étapes de mon concours BACHELOR ?

#### LIVE du Mardi 27 février 2024

Présentation non contractuelle à des fins de communication – Page 1

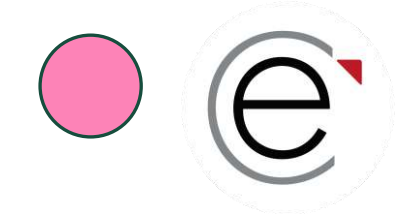

### **Vos interlocuteurs pendant le live et le tchat**

#### *L'équipe ECRICOME est à l'écoute de vos questions !*

**Stéphane CIVELLI** Délégué Général ECRICOME **Émilie CÔME** Responsable communication

**Maïté LOPES** Coordinatrice des concours

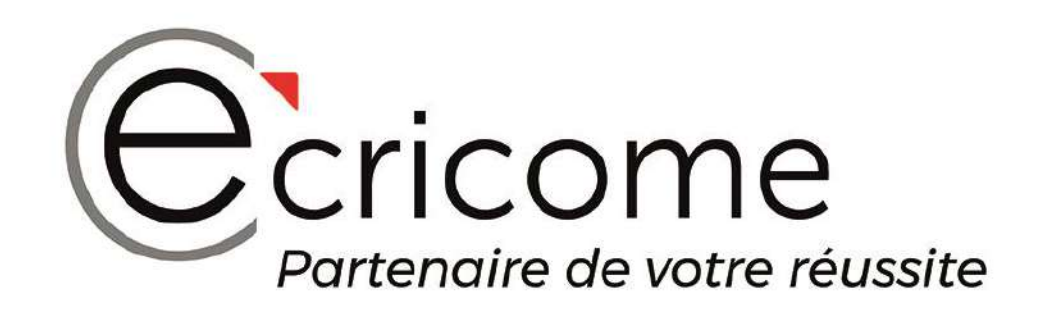

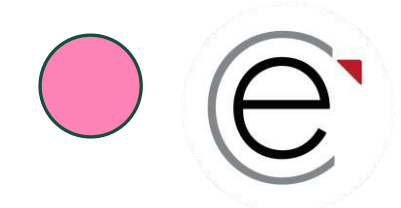

### **Notre dernier live du 06 février 2024**

#### *Retrouvez notre présentation du programme bachelor en 3 ans*

https://youtu.be/gbxdn4YVYr4?si=\_84wHrfzlLf2k04D

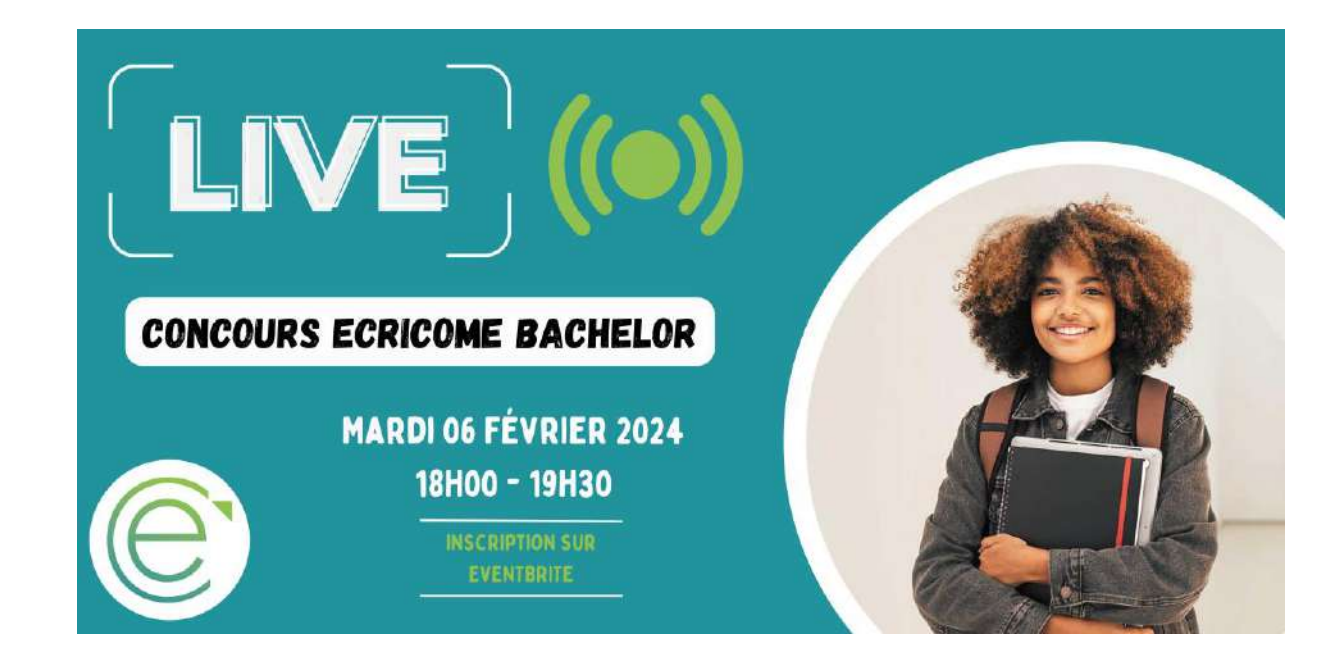

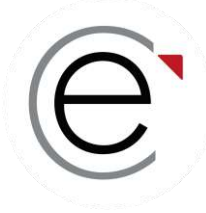

# ECRICOME BACHELOR

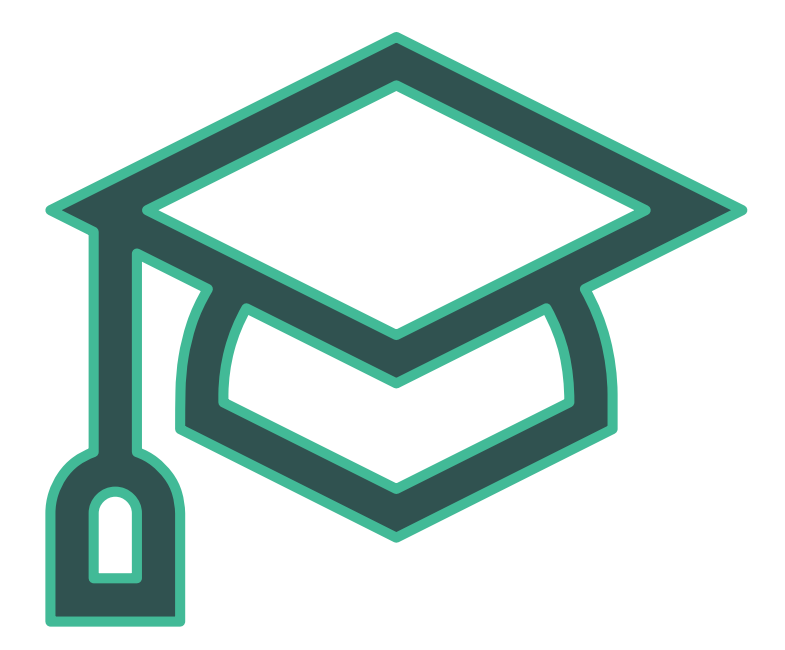

#### **PARTIE 1 :**

**Le principe d'un concours commun à 3 Grandes Écoles de Management**

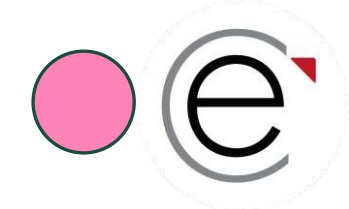

#### 5 **concours d'entrée dans nos Grandes Écoles**

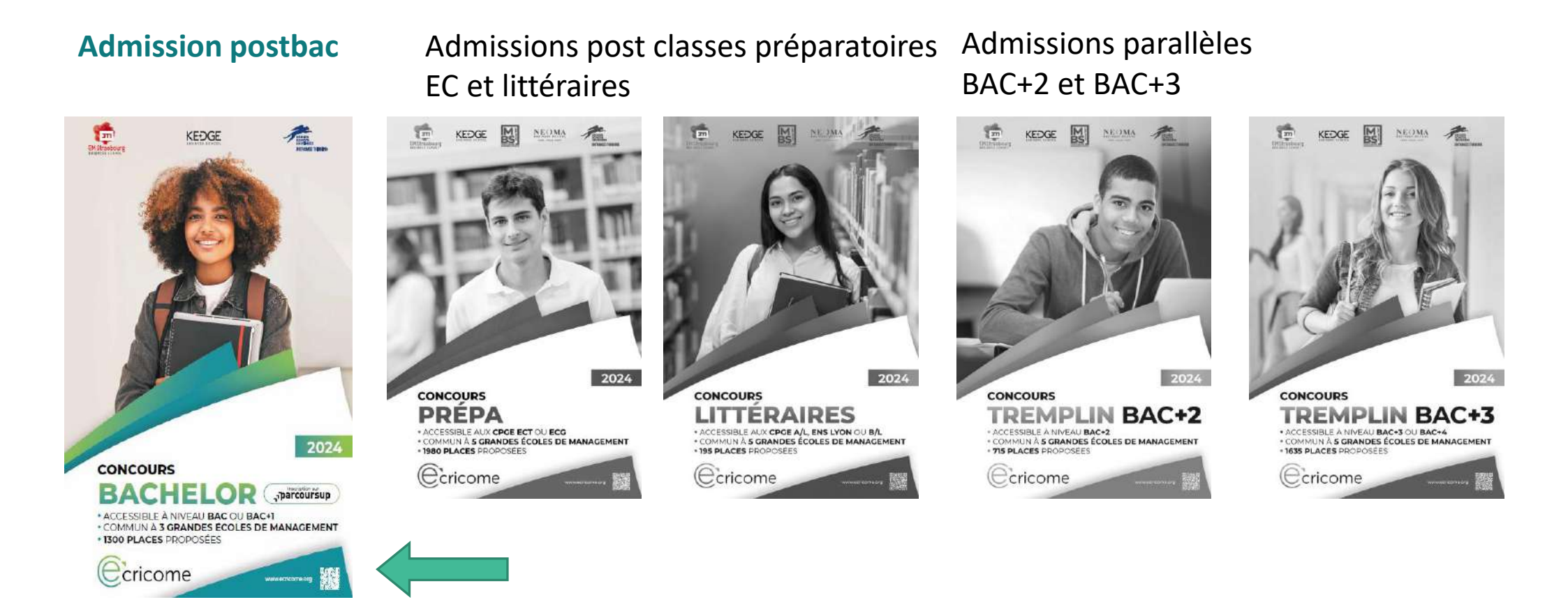

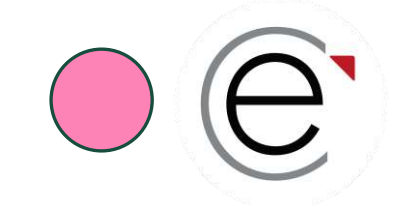

#### **Trois Grandes Écoles ancrées dans les territoires**

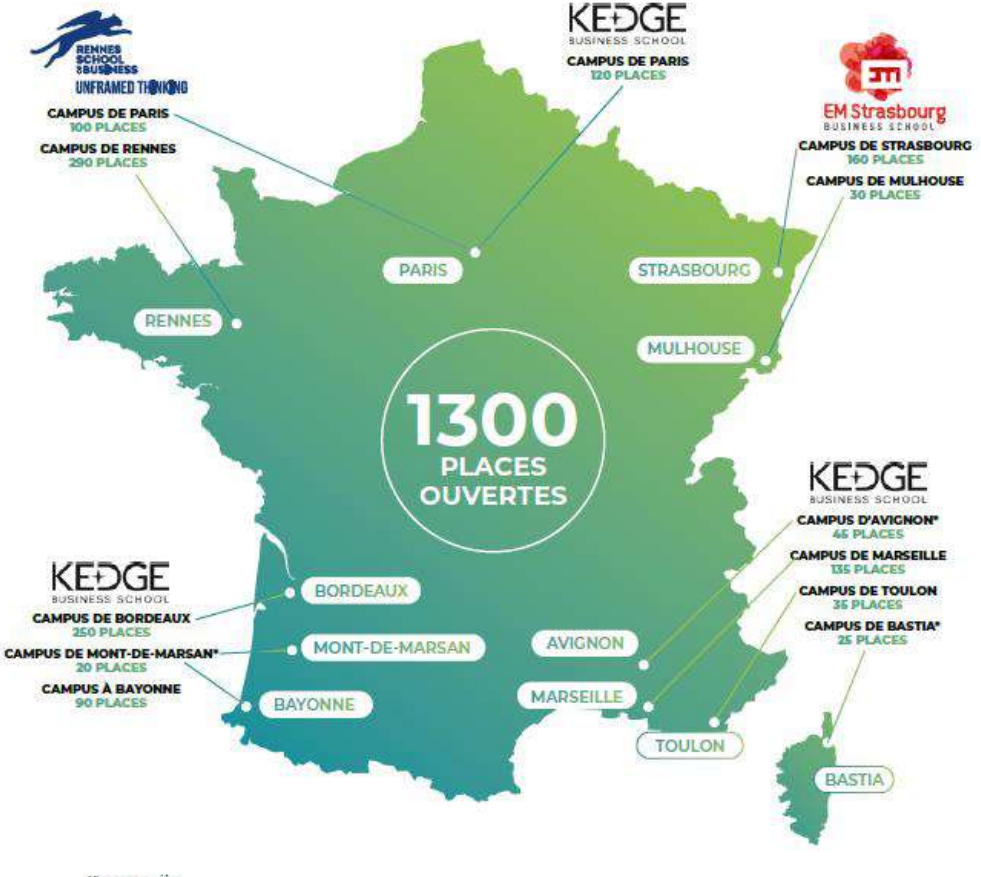

- 3 **Grandes Écoles** plébiscitées dans les classements nationaux et internationaux
- **1 concours commun = 1 vœu** dans PARCOURSUP
- **12 sous-vœux** = 12 campus au choix
- Reconnaissance académique des Bachelor dans les palmarès, **diplômes visés par l'État français, grade de licence**
- **Triple accréditation internationale** des écoles
- Un réseau de **+125 000 diplômés** sur les 5 continents

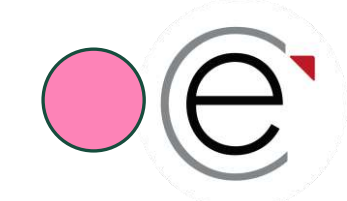

# **Un concours commun à trois Grandes Écoles**

#### **1 300 places proposées au concours ECRICOME BACHELOR 2024 via PARCOURSUP**

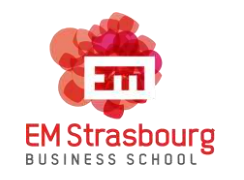

*Bachelor Affaires Internationales Kedge Bachelor Bachelor in Management* Campus de Strasbourg : 160 places 720 places Campus de Rennes : 290 places Campus de Mulhouse : 30 places  $\frac{1}{2}$  Campus d'Avignon : 45\* Campus de Paris : 100 places

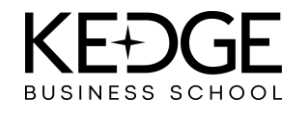

- Campus d'Avignon : 45<sup>\*</sup>
- Campus de Bastia : 25\*
- Campus de Bayonne : 90\*
- Campus de Bordeaux : 250
- Campus de Marseille : 135
- Campus de Mont-de-Marsan : 20\*
- Campus de Paris : 120
- Campus de Toulon : 35
	- \* Campus associés

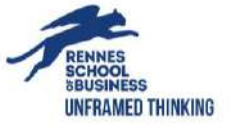

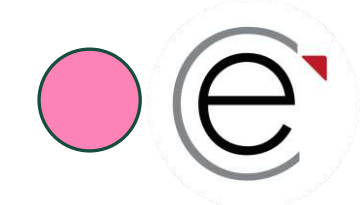

### **Les grands indicateurs de 2023**

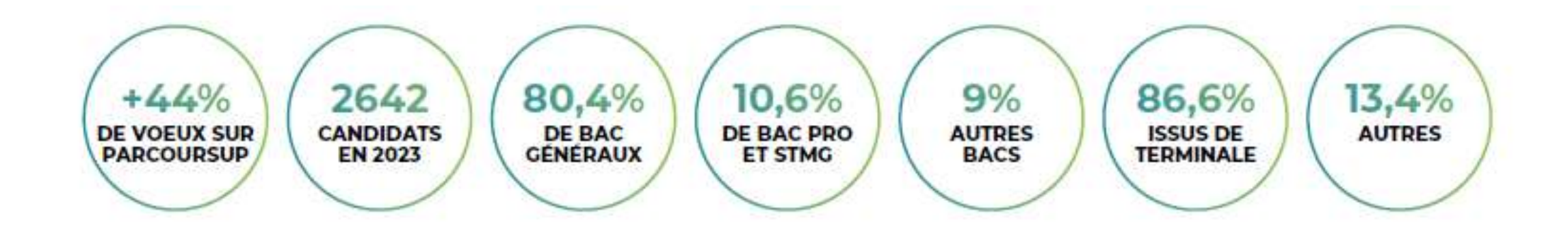

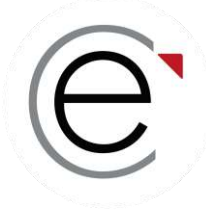

# ECRICOME BACHELOR

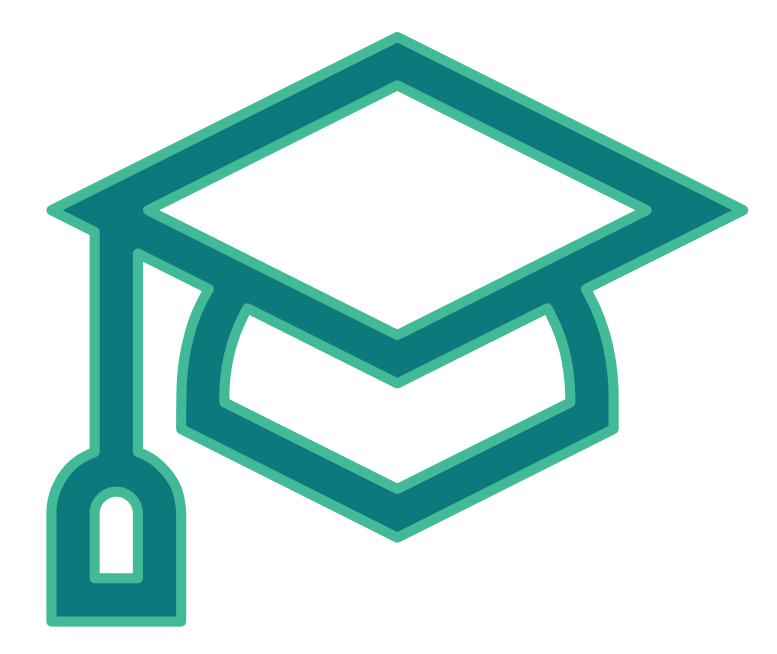

#### **PARTIE 2 : Les épreuves du concours commun**

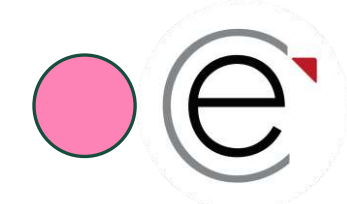

## **Les épreuves du concours**

**Les notes académiques héritées de PARCOURSUP**

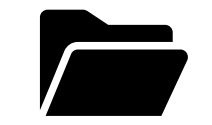

- Les notes du baccalauréat de français
- Un panier de notes de terminales (maths, sciences, LV…) toutes filières acceptées
- → *Nous récupérons vos notes, il n'y a rien à faire*

#### **Une épreuve externe obligatoire**

- Le test de logique TAGE POSTBAC©
- → *Nous récupérons votre score, il n'y a rien à faire*

**Deux épreuves orales obligatoires (pas d'admissibilité)**

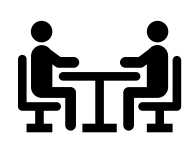

- Un oral d'anglais de 20 minutes **commun à toutes les écoles**
- Un / des entretien(s) de découverte de 30 minutes par écoles présentées

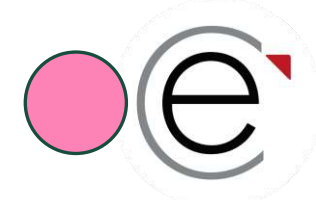

## **Le test de logique TAGE POST BAC**©

**ECRICOME vous propose de passer le test à l'occasion des nombreuses sessions organisées de février à avril 2024 sur les campus, à Paris et à distance.**

**Le TAGE POSTBAC© est un test à la sélection des candidats désirant entreprendre ou poursuivre des études de management en formation initiale ou continue à bac+1.**

Présenté sous forme de QCM le test TAGE Post-Bac© mesure plusieurs catégories d'aptitudes :

- les aptitudes verbales,
- les aptitudes à la résolution de problèmes,
- les aptitudes au raisonnement logique.

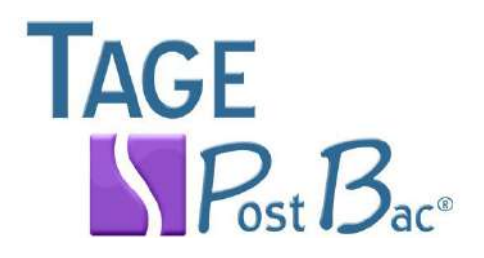

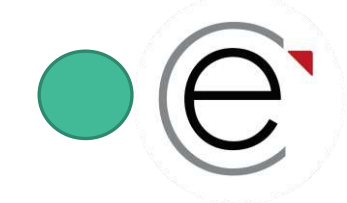

## **Les règles de passation des épreuves**

 **Le mode de passation du test de logique TAGE POSTBAC© est au choix du candidat en présentiel, ou en distanciel**

 **Le mode de passation du test de logique TAGE POSTBAC© est limité en présentiel (1/semestre) et illimité pour la version en ligne**

 **Le mode de passation des épreuves orales des candidats métropolitains est présentiel Le choix du campus est libre pour les écoles multicampus.**

**Le mode de passation des épreuves orales des candidats hors métropole est distanciel**

*Si le principe est assoupli, les candidats en seront informés mi-mars 2024*

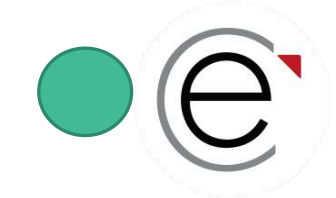

## **C'est quoi un concours ?**

**Il n'y a rien de complexe !**

#### **Il s'agit juste de suivre les règles et les dates obligatoires :**

#### ✓ de PARCOURSUP

#### ✓ du concours ECRICOME BACHELOR

#### **Et rester attentif aux notifications par mail et SMS !**

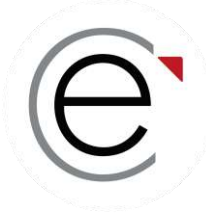

# ECRICOME BACHELOR

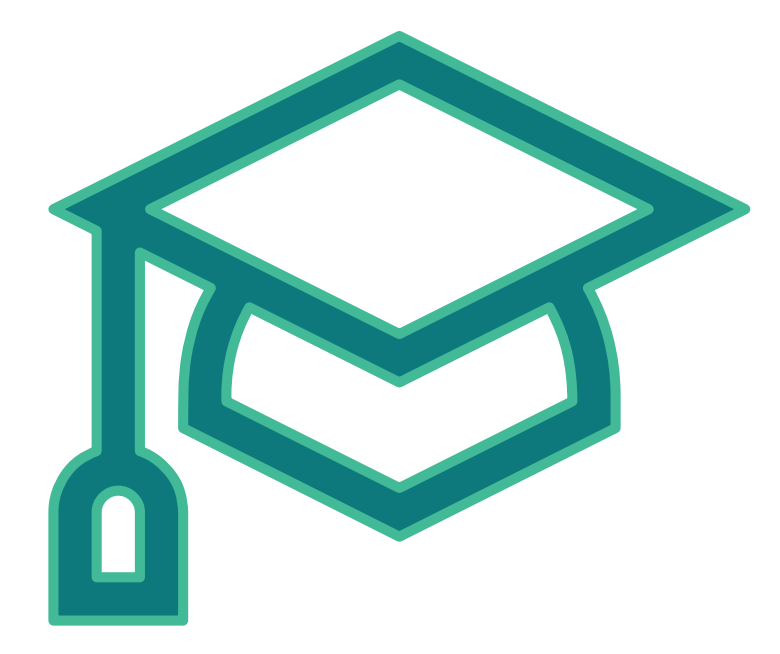

#### **PARTIE 3 : L'inscription dans PARCOURSUP**

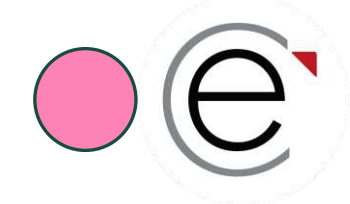

## **L'inscription dans PARCOURSUP**

*Ce sont les règles de PARCOURSUP qui priment sur le concours ECRICOME, y compris sur les inscriptions, le calendrier et les résultats !*

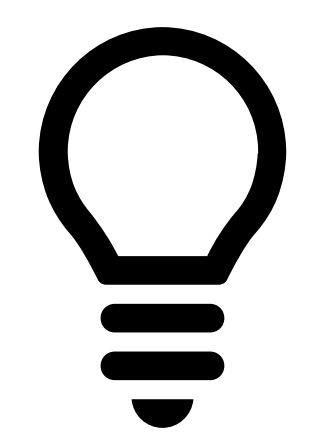

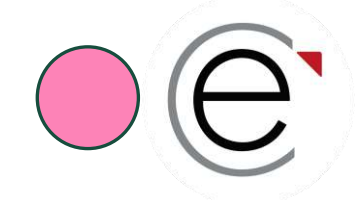

## **L'inscription dans PARCOURSUP**

- **1. Rechercher une formation dans PARCOURSUP du concours commun**
- **2. Formuler vos vœux et sous-vœux avant le 14 mars 2024**
- **3. Payer vos frais de concours dans PARCOURSUP**
- **4. Finaliser vos vœux avant la clôture de PARCOURSUP le 03 avril 2024**

#### CONCOURS ECRICOME BACHELOR = **1 vœu unique pour les 3 écoles 12 sous-vœux possibles (car 12 campus au choix)**

Pour vous inscrire, vous devez disposer de :

- votre INE (Identifiant National Élève)
- une adresse électronique couramment consultée

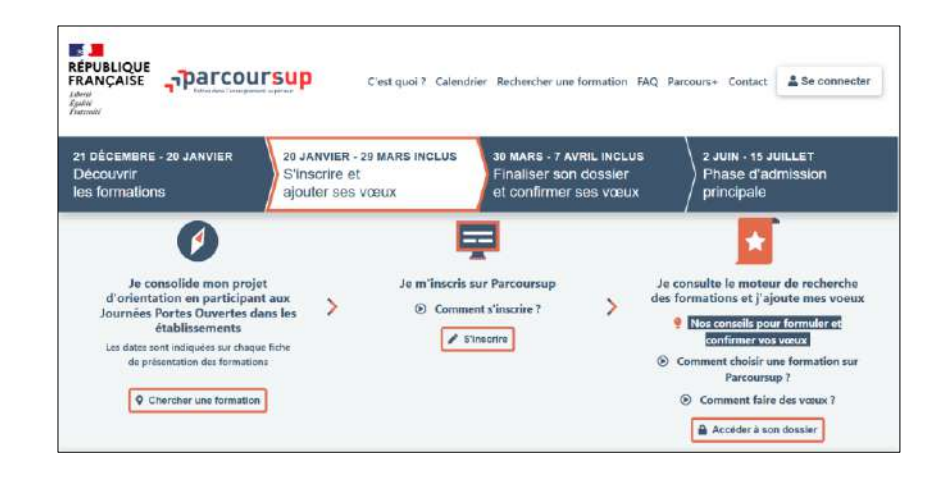

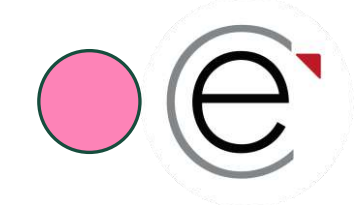

### **Un concours tout compris**

**Le paiement est totalement sécurisé sur la plateforme PARCOURSUP (PAYBOX 3D SECURE)**

#### **Tous les candidats payent les frais du test TAGE POSTBAC sur PARCOURSUP**

**(remboursement a posteriori pour les candidats qui possèdent déjà un score)**

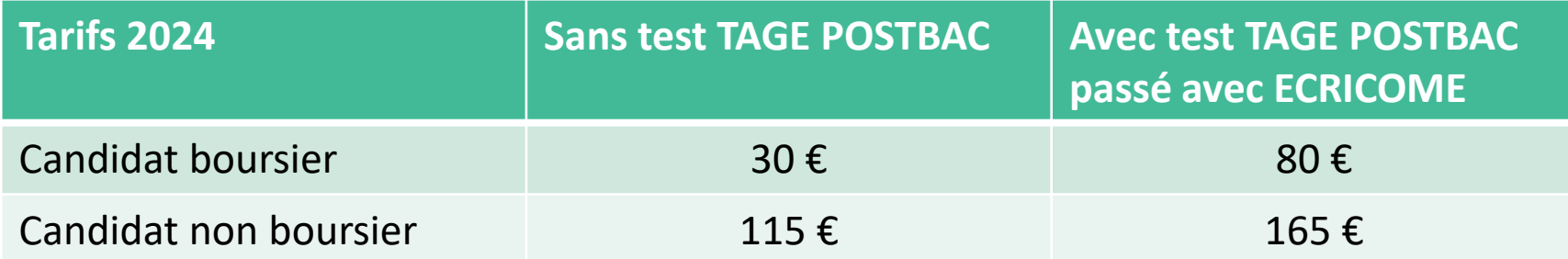

→ **Seuls les candidats qui ont payé les frais de concours dans PARCOURSUP peuvent créer leur ESPACE CANDIDAT**.

24 heures après le paiement du lundi au vendredi

48 heures si le paiement intervient durant le week-end

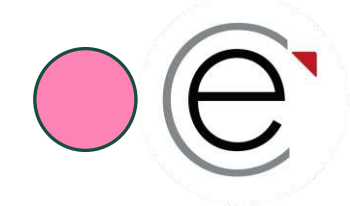

### **Pourquoi payer au plus vite dans PARCOURSUP ?**

- → **Seuls les candidats qui ont payé les frais de concours dans PARCOURSUP peuvent créer leur ESPACE CANDIDAT.**
- $\rightarrow$  La création de l'espace sera possible 24h après le paiement du lundi au vendredi et 48h si le paiement intervient durant le week-end.
- →**Plus tôt vous créez votre ESPACE CANDIDAT, plus tôt vous avez le choix d'une session de test TAGE POSTBAC© qui vous convient.**

#### **Et si je ne veux pas passer un test TAGE POSTBAC avec ECRICOME ?**

- $\rightarrow$  Rappelons que le test est obligatoire et qu'il sera nécessaire de le passer avec la FNEGE avant le 27 avril 2024 inclus.
- $\rightarrow$  Si vous ne souhaitez pas passer le test avec ECRICOME, vous devrez indiquer la date et le lieu de passation de votre TAGE dans votre ESPACE et la valeur du test vous sera remboursée par recrédit de la CB sur demande.

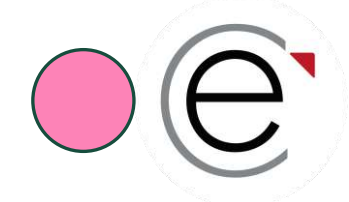

## **L'inscription dans PARCOURSUP**

**Finalisez vos vœux avant le 3 avril 2024**

- → **Seuls les candidats ayant finalisé leurs vœux et payé leurs frais de concours sur PARCOURSUP avant la clôture seront autorisés à présenter le concours**.
- $\rightarrow$  Les candidats qui n'auront pas finalisé leurs vœux à la clôture de PARCOURSUP seront invalidés même s'ils ont créé leur ESPACE CANDIDAT.

#### **Ce sont les règles de PARCOURSUP qui priment.**

**Une fois l'inscription dans PARCOURSUP achevée, vous devez créer votre ESPACE CANDIDAT pour le CONCOURS ECRICOME BACHELOR.**

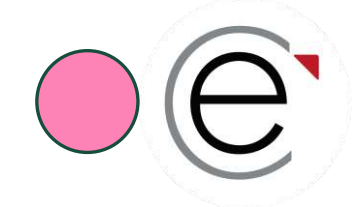

### **Le statut de boursier**

Le statut de boursier s'applique aux candidats français et étrangers étudiant en France, qui disposent **d'une bourse délivrée par l'État français** *(cf. Règlement général des concours)*

#### **Dans PARCOURSUP**

Vous déclarez un statut de boursier lors de votre inscription avant le 14 mars.

#### **Dans votre ESPACE CANDIDAT CONCOURS**

Vous serez invité(e) à télécharger le justificatif de bourse DÉFINITIF au plus tard le 03 avril, qui sera validé par ECRICOME.

→ ECRICOME procédera à la validation ou au rejet de la pièce téléchargée. En cas de refus, vous êtes invité(e) à retélécharger un document valide avant la date réglementaire.  $\rightarrow$  Si votre bourse est invalidée, vous devrez vous acquitter de la totalité des frais de concours.

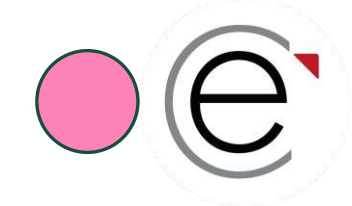

## La demande d'aménagement

Les aménagements sont sollicités **par le candidat** en situation de handicap. Seuls les médecins agréés sont habilités à instruire une demande d'aménagement auprès d'ECRICOME.

#### **Dans PARCOURSUP**

Vous déclarez un aménagement lors de votre inscription avant le 14 mars.

#### **Dans votre ESPACE CANDIDAT CONCOURS**

Vous serez invité(e) à télécharger le justificatif d'aménagement délivré par la MDPH ou les services médicaux du rectorat avant le 03 avril.

→ Les demandes d'aménagements pour le bac sont recevables pour le concours ECRICOME → Votre demande d'aménagement fera l'objet d'une validation par ECRICOME.

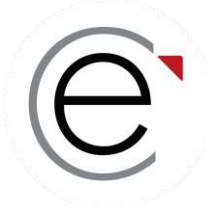

# ECRICOME BACHELOR

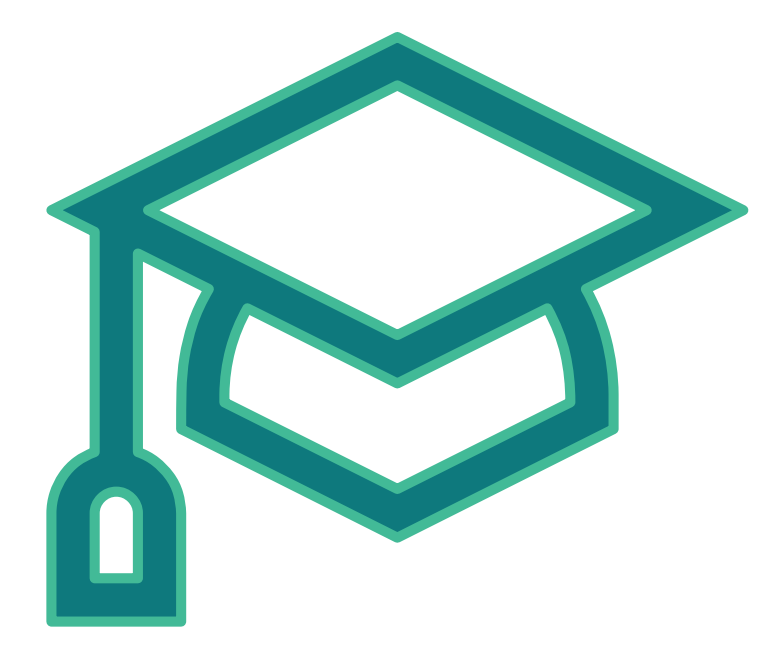

#### **PARTIE 4 : La création de l'espace candidat ECRICOME**

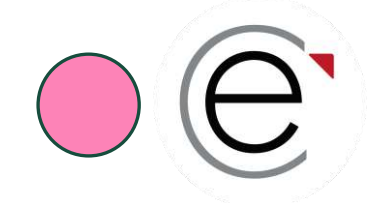

### **Je créé(e) mon ESPACE CANDIDAT**

*Je ne peux créer mon ESPACE CANDIDAT que si mes frais de concours ont été payés dans PARCOURSUP, vœux finalisés ou non !*

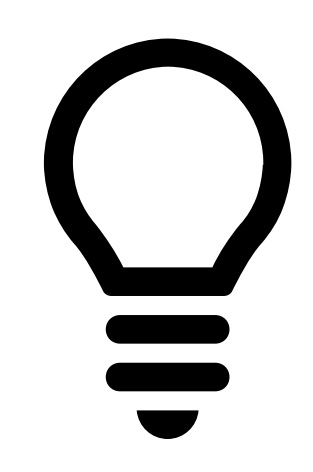

*La procédure de création de votre ESPACE CANDIDAT dure 15 minutes au plus.*

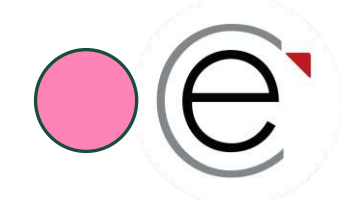

## **Depuis le site ECRICOME.ORG**

Vous créez votre ESPACE CANDIDAT via le site internet <https://www.ecricome.org/concours-ecricome-bachelor/>

Je clique sur le bouton « JE M'INSCRIS » « BACHELOR »

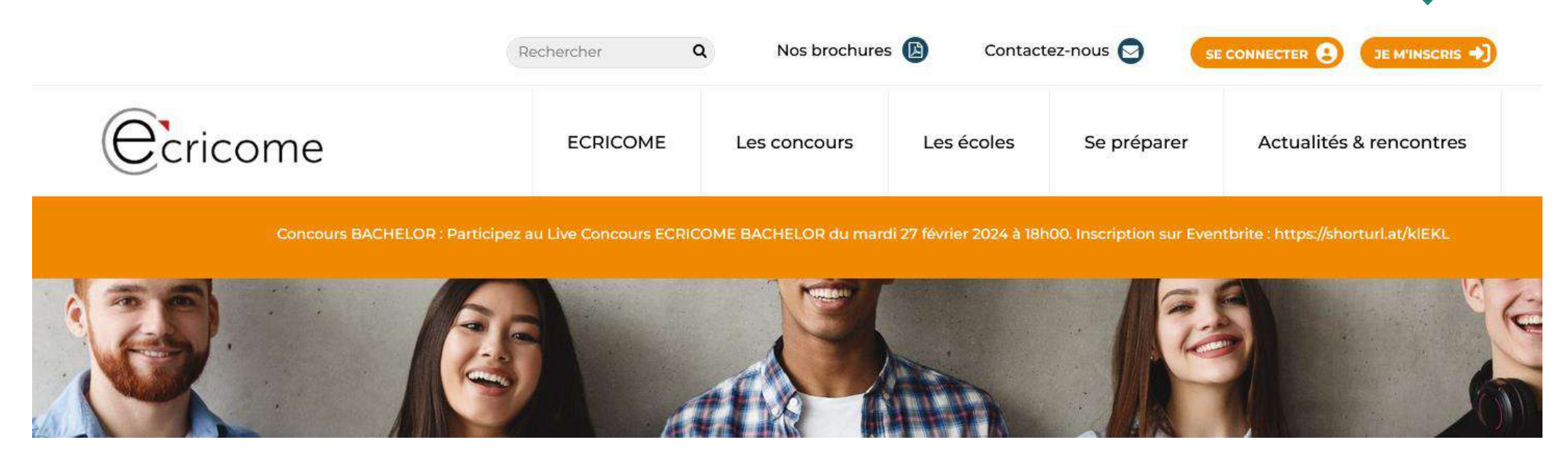

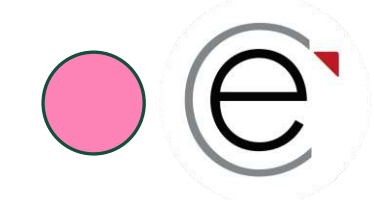

### **Je créé(e) mon ESPACE CANDIDAT**

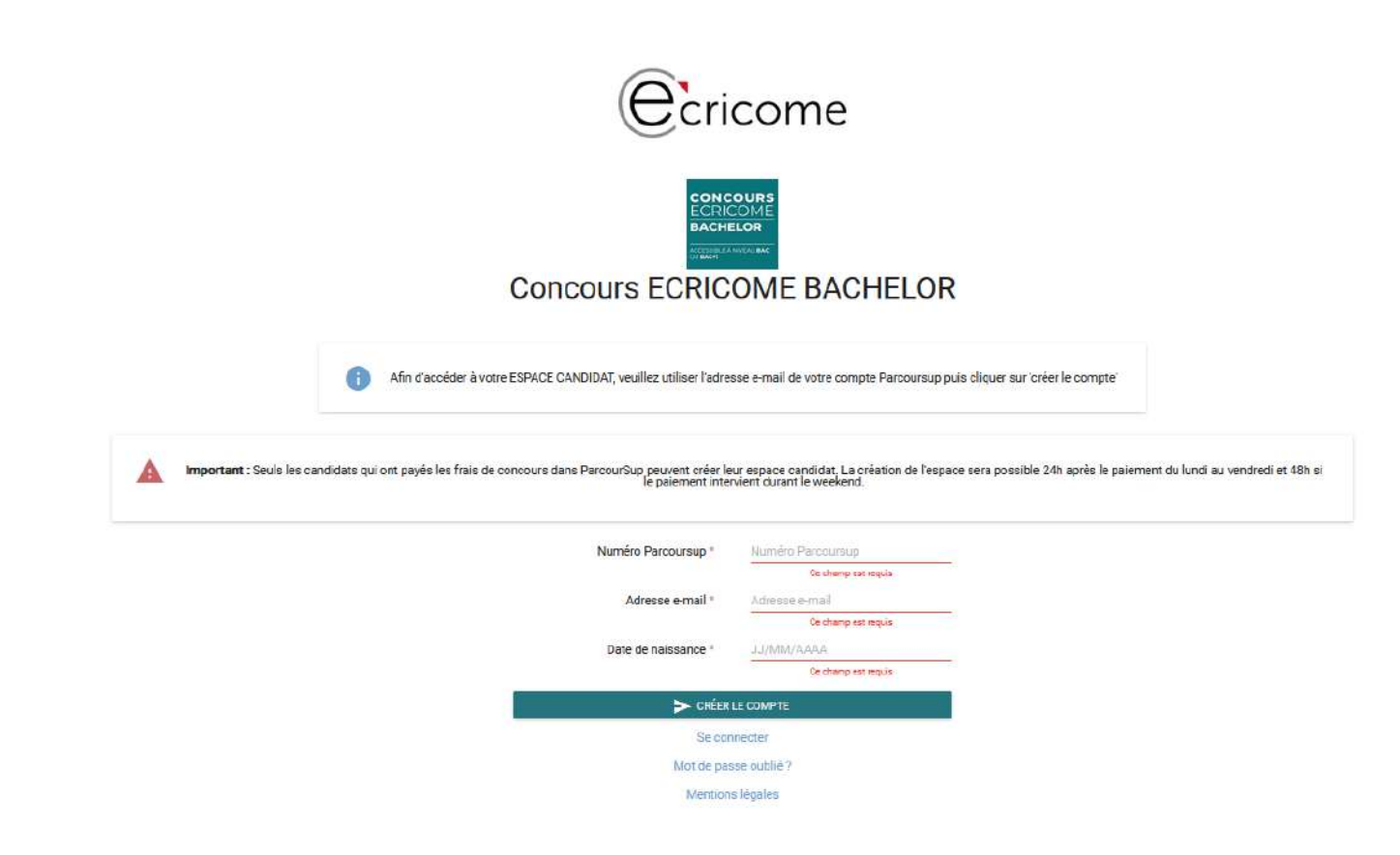

Je renseigne :

- ✓ Numéro PARCOURSUP
- $\checkmark$  E-mail utilisé dans PARCOURSUP
- ✓ Date de Naissance

**Si les valeurs ne correspondent pas, vous ne serez pas autorisé à créer votre ESPACE**

Et je clique sur le bouton « CRÉER LE COMPTE »

 **Attention, les adresses @icloud.com ne fonctionnent pas et sont bloquées par Apple lors de l'inscription sur ECRICOME**

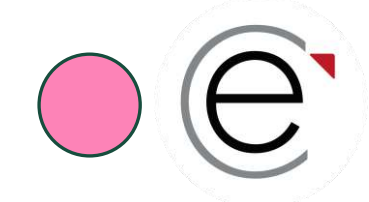

### **Je créé(e) mon ESPACE CANDIDAT**

#### **Je conserve précieusement mon identifiant et mon mot de passe**

Votre **ESPACE CANDIDAT** vous permet d'accéder :

- À votre inscription administrative
- À vos frais d'inscription
- À votre messagerie intégrée
- Aux données de votre compte
- Au règlement général du concours ECRICOME BACHELOR
- Aux FAQ

Il est essentiel pour :

- Prendre vos RDV pour les épreuves orales
- Consulter les résultats d'admission (notes)

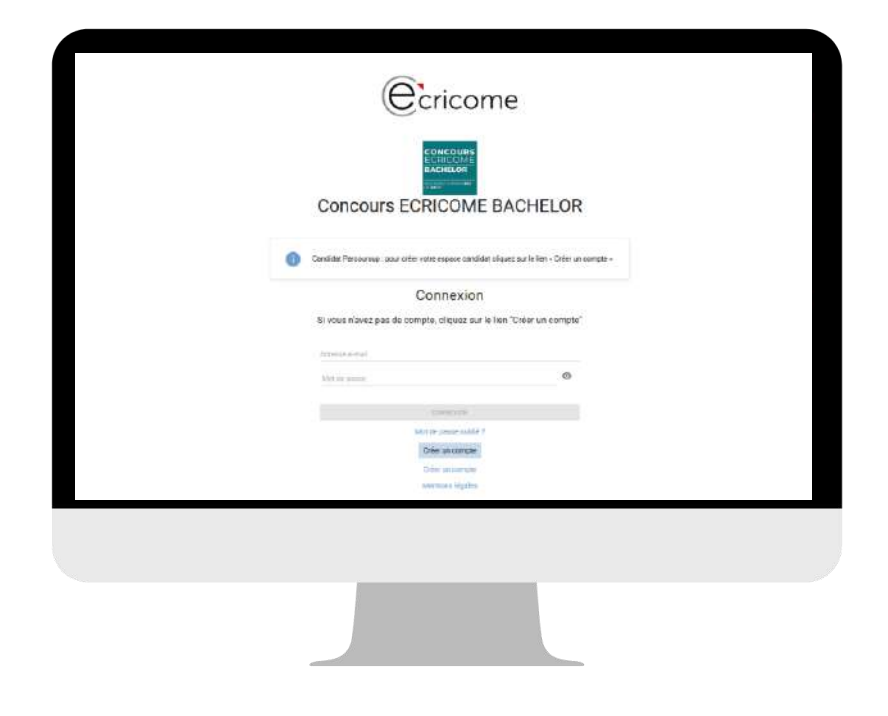

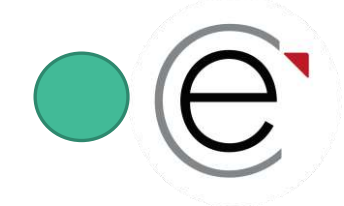

### **Je visualise mes infos au fur et à mesure**

#### **Je complète les informations administratives nécessaires à mon inscription**

Votre statut : En attente confirmation de voeux

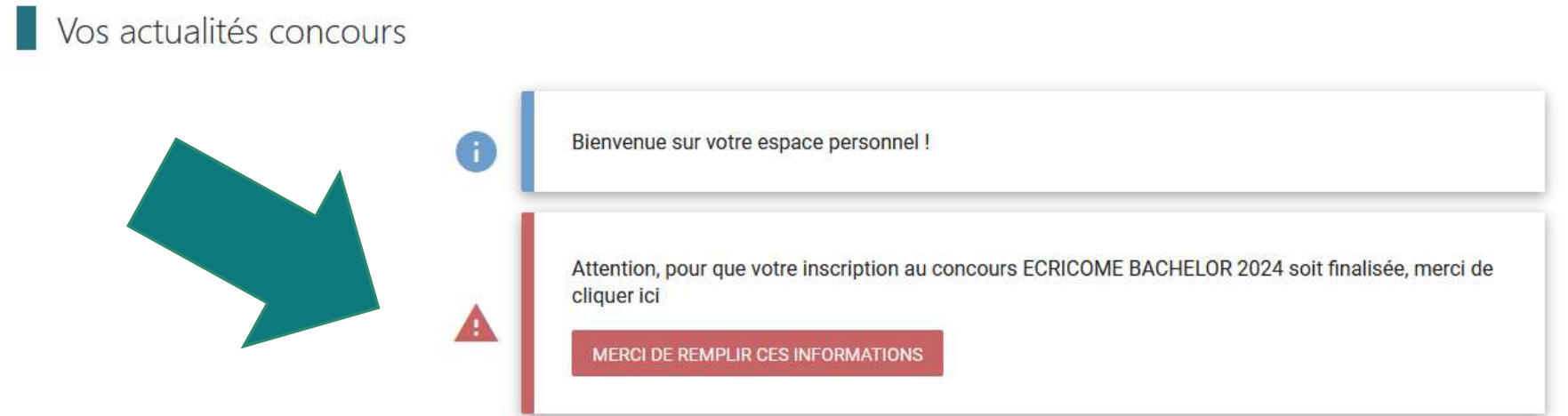

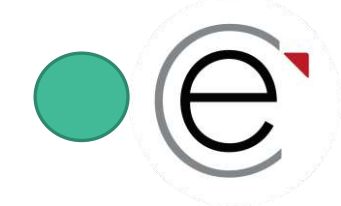

**Champ 1 :** Vous reconnaissez avoir pris connaissance de notre Politique Générale de Protection des données personnelles (PGPD) en cochant sur la case.

En continuant votre navigation sur ce site :

- > Vous avez d'ores et déjà accepté notre politique de cookies.
- > Vous avez consenti à la transmission de vos données personnelles par Parcoursup.
- > ECRICOME procèdera à des traitements statistiques des informations saisies à usage interne.

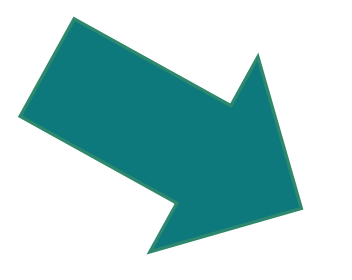

En cochant cette case, vous reconnaissez avoir pris connaissance de notre Politique Générale de Protection des données personnelles (PGPD) \*

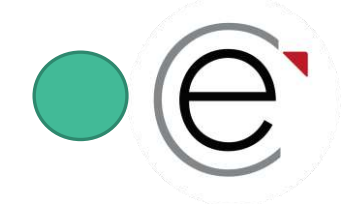

**Champ 2 :** Vous validez le règlement général des concours 2024 en cochant sur la case.

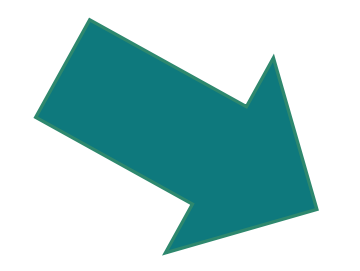

#### Validation du règlement des concours

Certaines données personnelles sont indispensables pour le bon déroulement du concours et le respect des phases définies par le Règlement du concours ECRICOME BACHELOR 2024. C'est pourquoi, nous utiliserons votre mail et votre numéro de téléphone jusqu'à la fin du recrutement.

En cochant cette case, j'accepte et je reconnais avoir pris connaissance du règlement général du concours ECRICOME BACHELOR. En outre, j'ai pris connaissance des modalités de collecte de mes données personnelles, d'accès, de modification, de suppression, conformément au RGPD. Pour plus de renseignements, consultez notre Politique de respect des données personnelles dans les mentions légales. \*

#### → **Vous recevrez par mail un exemplaire de notre PGPD et du RGC BACHELOR 2024 validé.**

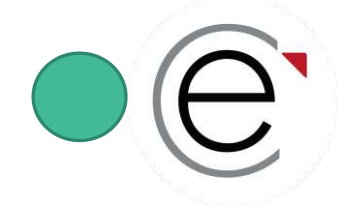

**Champ 3 :** Vous autorisez ECRICOME à vous envoyer des informations promotionnelles notamment pour la préparation des épreuves en cochant sur la case.

#### Autorisation de transmission des données

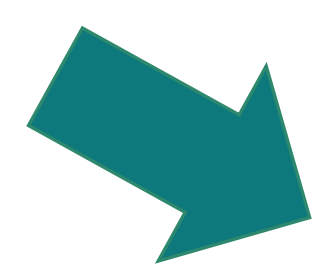

Tout au long du concours, vos données personnelles seront transmises aux écoles membres dans le cadre strict du suivi des inscriptions, de l'organisation des épreuves, la publication des résultats.

Toutefois nous avons également besoin de recueillir votre consentement :

En cochant cette case, vous autorisez ECRICOME à vous envoyer des informations promotionnelles notamment pour la préparation aux épreuves.

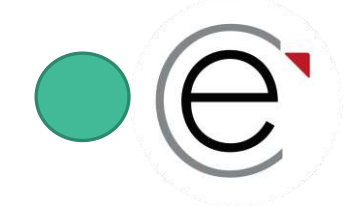

**Champ 4 :** Vous renseignez les informations nécessaires sur **le passage du test TAGE POSTBAC**.

- TOUS les candidats doivent disposer d'un score TAGE POSTBAC
- Vous avez le choix de la passer avec ECRICOME ou avec la FNEGE
- **De nombreuses sessions sont proposées sur nos campus et à Paris en mars et en avril**
- Les réservations s'effectuent depuis l'ESPACE CANDIDAT
- La date ultime de passation du test est fixée au **samedi 27 avril 2024 inclus**
- **Le choix du mode de passation du test libre pour TOUS LES CANDIDATS**
- **Vous pouvez passer le test en distanciel autant de fois que souhaité**
- **Vous pouvez passer le test en présentiel 1 fois par semestre**
- **ECRICOME retiendra le meilleur des scores**

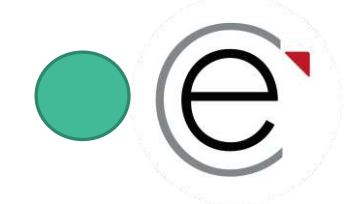

**Champ 4 :** Vous renseignez les informations nécessaires sur le passage du test TAGE POSTBAC.

Si vous l'avez déjà passé, cliquez sur oui et indiquez :

- ✓ la date de passage, la ville et le numéro de candidat FNEGE pour que nous récupérions votre score.
- → **Quelle que soit la session, ECRICOME récupère automatiquement votre score de TAGE POSTBAC auprès de la FNEGE. Vous n'avez rien à faire !**
- → **Réservez au plus vite votre session du mois de mars ou du mois d'avril avec ECRICOME. Il y a un nombre limité de places en présentiel ou en ligne !**

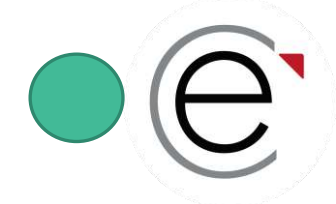

### **Je créé(e) mon ESPACE CANDIDAT**

#### **Exemple 1 : vous déclarez un test déjà passé**

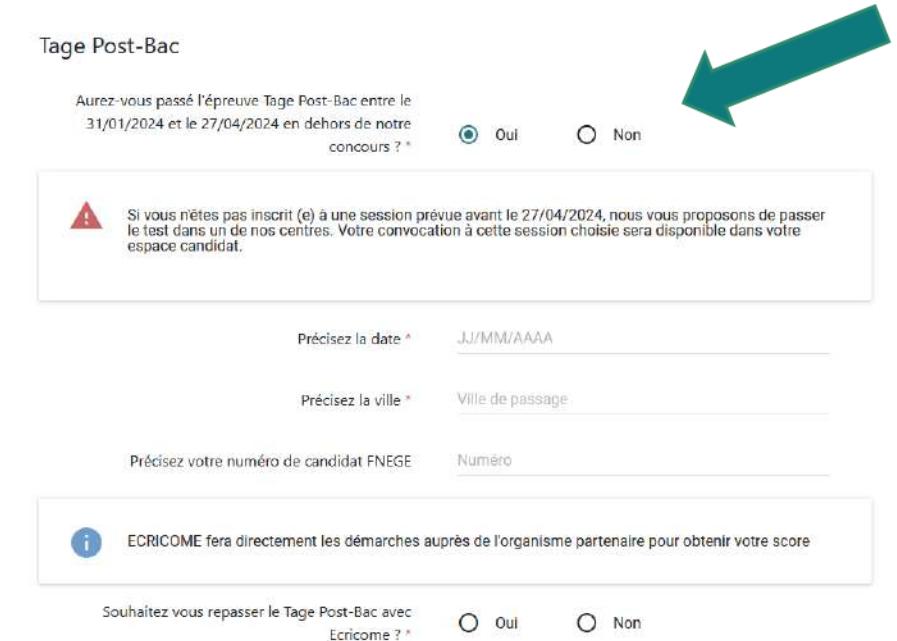

→ Si vous avez passé le test 2023 ou 2024, vous pouvez le repasser avec ECRICOME  $\rightarrow$  Dans ce cas, cochez je souhaite repasser le test et choisissez une date de session.

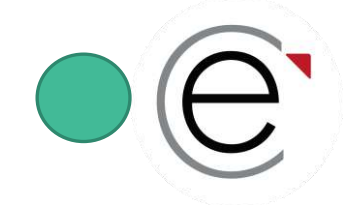

## **Je créé(e) mon ESPACE CANDIDAT**

#### **Exemple 2 : vous déclarez vouloir passer ou repasser le test avec ECRICOME**

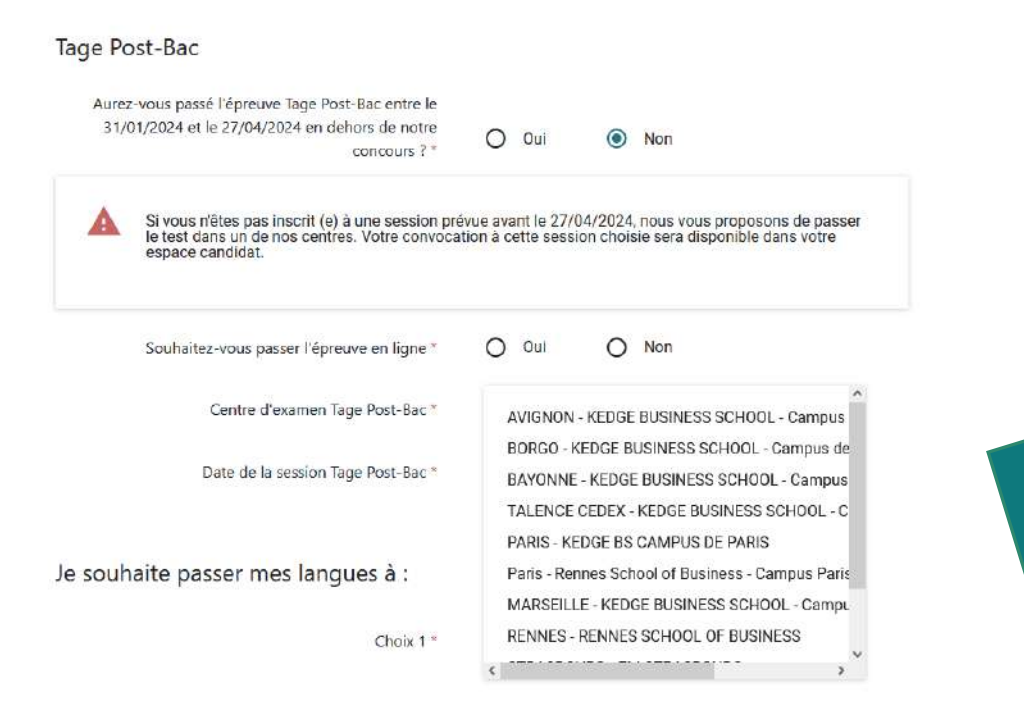

- $\rightarrow$  Vous choisissez un mode de passation entre présentiel dans un campus ou en ligne
- $\rightarrow$  Vous choisissez une date de session en mars ou en avril

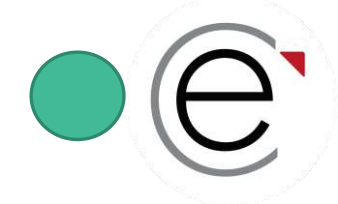

**Champ 5 :** Vous choisissez un centre de passage de votre oral d'anglais.

Je souhaite passer mes langues à :

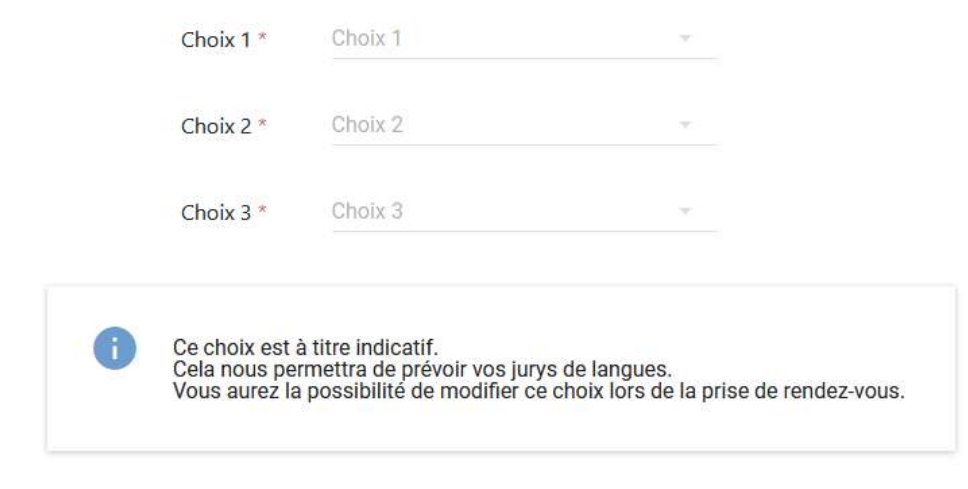

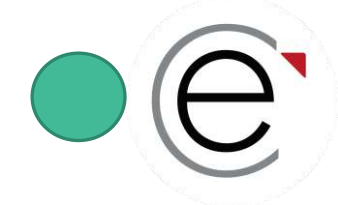

### **Je créé(e) mon ESPACE CANDIDAT**

**BRAVO ! Votre ESPACE CANDIDAT a été créé. Votre statut devient « CANDIDAT »**

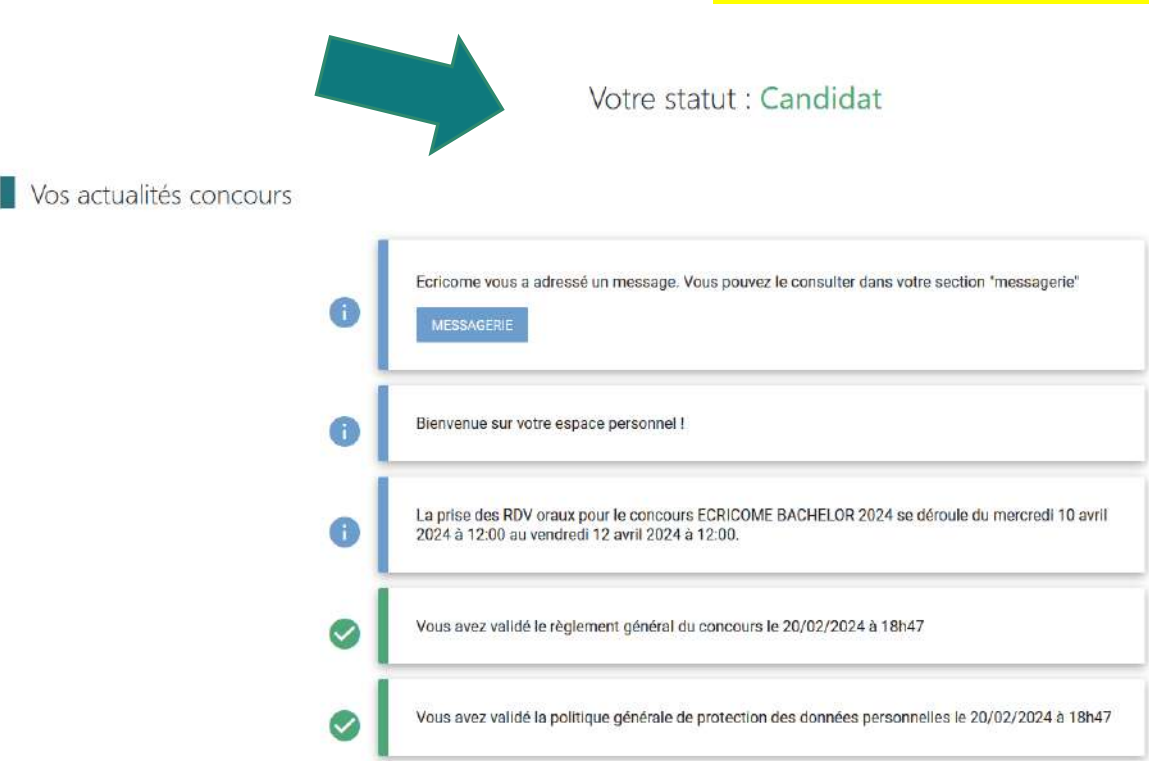

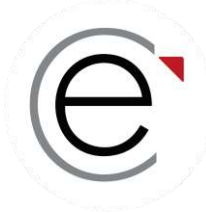

# ECRICOME BACHELOR

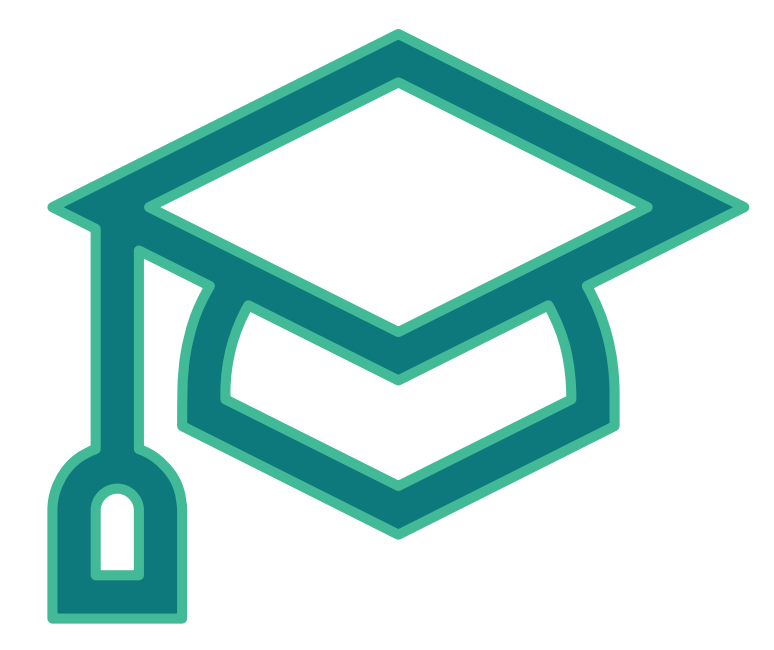

#### **PARTIE 5 : Le concours à distance**

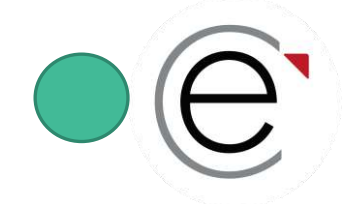

#### **Le concours à distance**

*Il faut distinguer les dispositions réglementaires pour les épreuves écrites de celles des épreuves orales !*

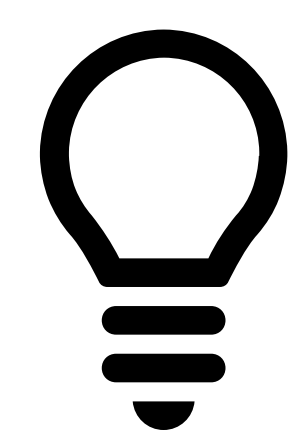

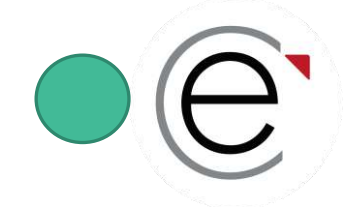

### **Le concours à distance**

#### **Pour le test TAGE POSTBAC**

- TOUS les candidats choisissent librement le mode de passation du test TAGE POSTBAC, qu'ils soient métropolitains, ultramarins ou scolarisés dans un lycée français à l'étranger.
- Attention, ECRICOME et la FNEGE n'organisent pas de sessions présentielles partout dans le monde, dans ce cas, privilégiez le mode en ligne !
- Les dates et heures de passation du test TAGE en ligne sont fixes (heures France)
- Seuls les candidats qui disposent d'un matériel compatible avec le test seront éligibles à ce mode
- Les prérequis techniques sont obligatoires avant le passage réel du test
- Ce test se passe dans des conditions strictes de surveillance sous peine d'invalidation de la session
- Les règles disciplinaires du concours s'appliquent en cas d'incident ou de fraude

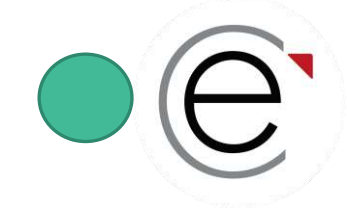

### **Le concours à distance**

#### **Pour l'épreuve orale d'anglais et d'entretien de découverte**

- Les candidats métropolitains passent les deux épreuves orales en présentiel sur les campus.
- Seuls les candidats ultramarins ou scolarisés à l'étranger sont autorisés à passer les deux épreuves orales par visioconférence synchrone devant un jury.
- Les conditions de passation des épreuves orales sont strictement encadrées par le règlement du concours.
- Les épreuves sont organisées au mieux des disponibilités des jurys et des décalages horaires.

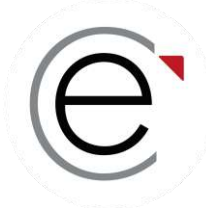

# ECRICOME BACHELOR

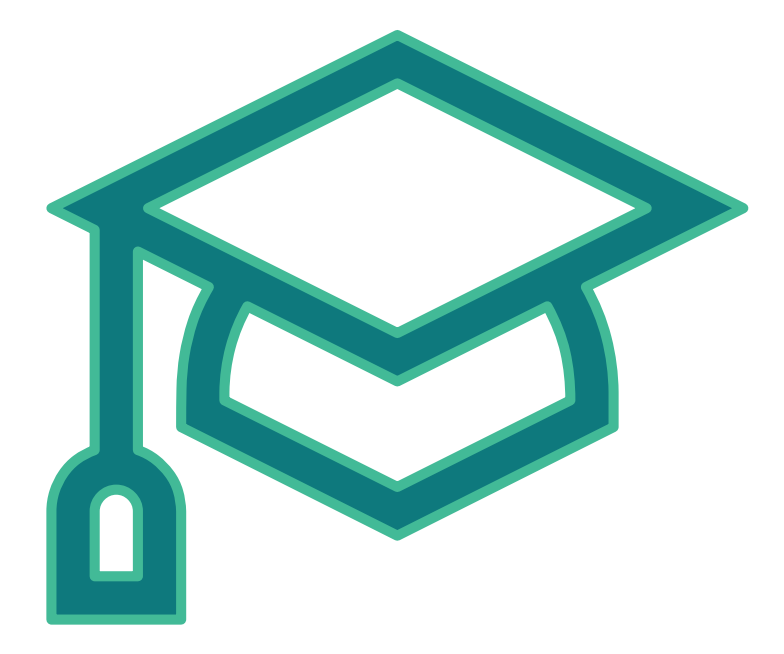

#### **PARTIE 6 : La prise de rendez-vous pour les épreuves orales**

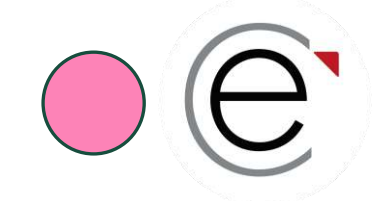

*Les épreuves orales sont passées par tous les candidats, il n'y a pas d'admissibilité entre les écrits et les oraux !*

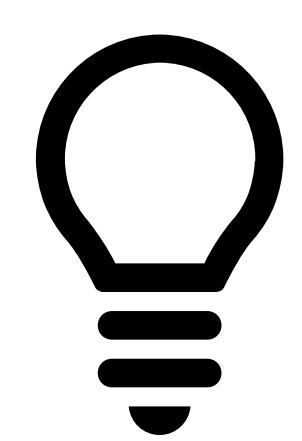

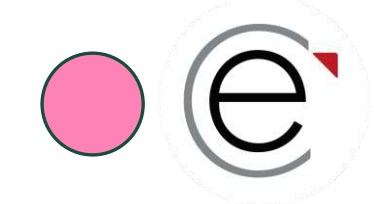

**LES PRINCIPES**

**Le mode de passation des épreuves orales des candidats métropolitain est présentiel.**

**Le mode de passation des épreuves orales des candidats hors métropole est distanciel.**

→ *Si le principe est assoupli, les candidats en seront informés mi-mars 2024*

**Les deux épreuves suivantes sont obligatoires :**

- Un oral d'anglais (20 min sans préparation). Vous ne le passez qu'une seule fois, la note est valable pour toutes les écoles présentées.
- 1 à 3 entretien(s) de découverte en fonction du nombre d'écoles que vous visez. Votre entretien est valable pour tous les campus de KEDGE BS (sous-voeux)

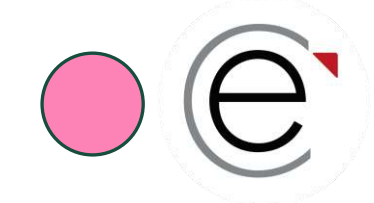

#### **LA PRISE DE RENDEZ-VOUS POUR TOUS LES CANDIDATS MÉTROPOLITAINS**

**Du 10 au 12 avril 2024,** prenez RDV pour vos épreuves orales depuis votre ESPACE CANDIDAT.

Planifiez en premier le RDV dans l'école où vous passez votre oral d'anglais et votre entretien de découverte. **Ensuite**, vous aurez accès aux RDV des autres écoles pour passer seulement l'entretien de découverte.

L'oral d'anglais et le/les entretien(s) de découverte se dérouleront sur les campus **entre le 15 avril et le 04 mai 2024**.

 $\rightarrow$  Chaque campus proposera des plages horaires différentes.

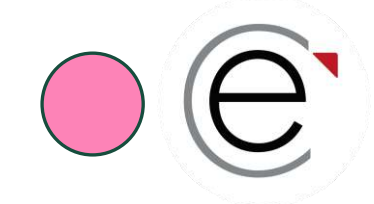

#### **LA PRISE DE RENDEZ-VOUS POUR LES CANDIDATS HORS MÉTROPOLE**

**Du 10 au 12 avril 2024,** prenez RDV pour vos épreuves orales depuis votre ESPACE CANDIDAT.

L'oral d'anglais et le/les entretien(s) de découverte se dérouleront en visioconférence synchrone c'est-à-dire en direct\* avec vos jurys **entre le 15 avril et le 04 mai 2024**. Chaque école proposera des plages horaires.

 $\rightarrow$  Les liens de connexion vous seront transmis par les écoles.

 $\rightarrow$  Les conditions techniques et réglementaires des visioconférences sont détaillées dans le règlement du concours ECRICOME BACHELOR 2024.

Pour les oraux, vous pouvez les passer en visio dans un centre (lycée) ou chez vous.

*\*tenir compte du décalage horaire avec les heures France*

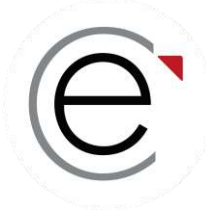

# ECRICOME BACHELOR

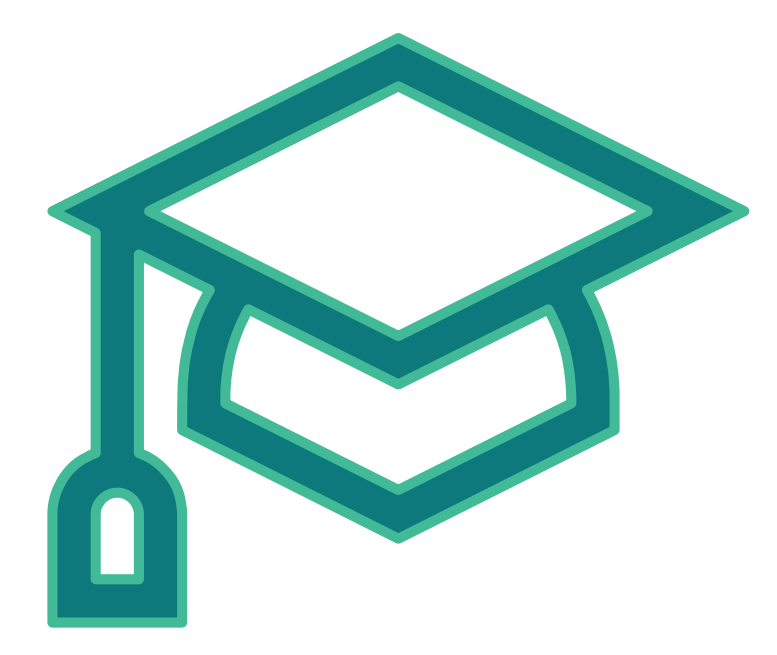

#### **PARTIE 7 : La publication des résultats d'admission**

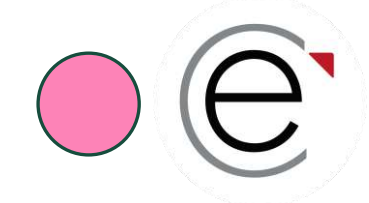

#### **La publication des résultats d'admission**

#### **DANS PARCOURSUP**

**Le 30 mai 2024**, consultez votre statut d'admission sur PARCOURSUP et vous répondez à vos propositions d'affectation durant la phase principale.

#### **DANS VOTRE ESPACE CANDIDAT ECRICOME**

**À partir du 31 mai 2024**, vous pouvez consulter vos notes à la rubrique « Mes résultats ».

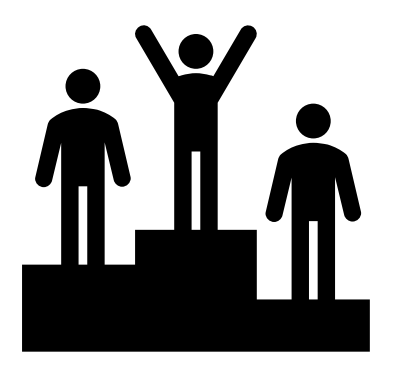

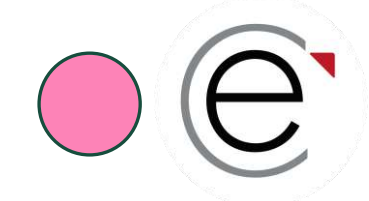

### **Comment se préparer au concours ?**

*Le concours est sélectif mais ouvert à TOUS les profils de bacheliers. La préparation est totalement compatible avec les exigences de la classe de terminale !*

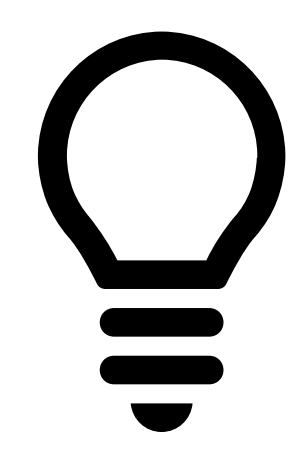

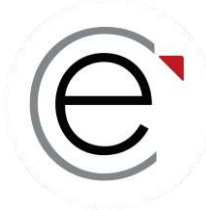

# ECRICOME BACHELOR

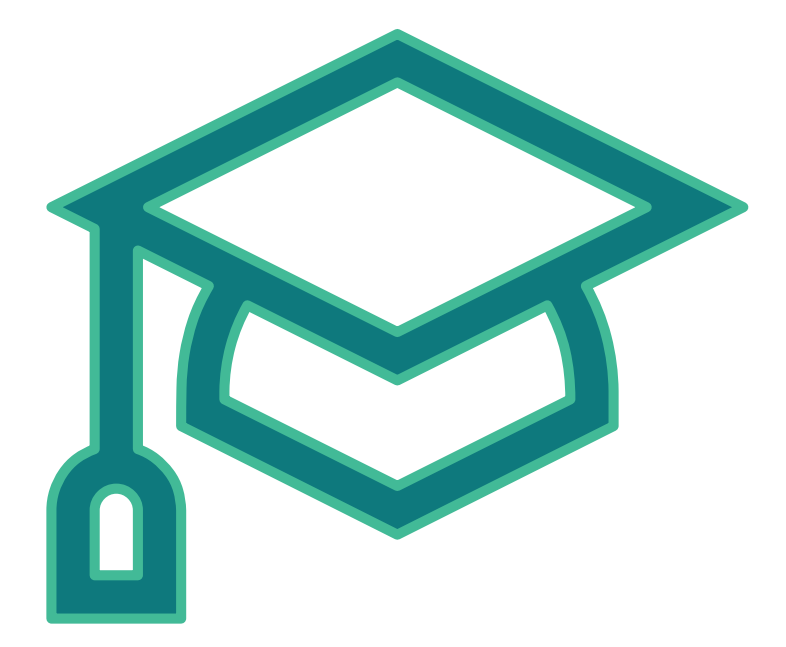

#### **PARTIE 8 :**

**Comment se préparer gratuitement aux épreuves du concours commun ?**

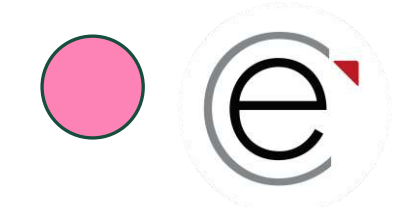

### **Comment se préparer au concours ?**

**ECRICOME met à la disposition de ses candidats un centre d'entraînement en ligne totalement gratuit**

✓*Pour le test de logique*

- ✓*Pour l'oral d'anglais*
- ✓*Pour les entretiens de découverte*

✓*Des vidéos, des quiz…*

[www.ecricome.org](http://www.ecricome.org/) rubrique « *Se Préparer »*

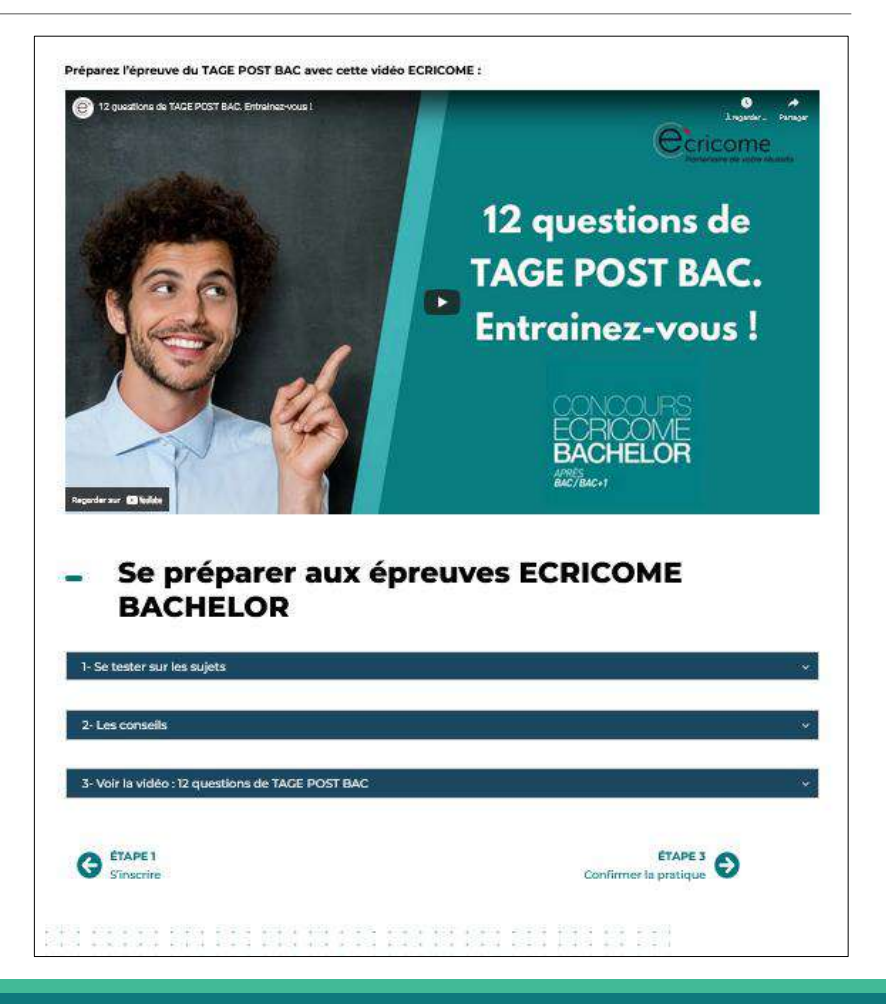

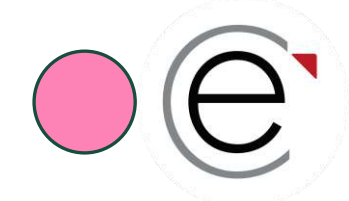

#### **Comment se préparer au concours ?**

#### **Préparez-vous aux entretiens de motivation avec ECRICOME !**

- •des conseils pour être prêt(e) pour les oraux
- •des vidéos sur les entretiens de motivation

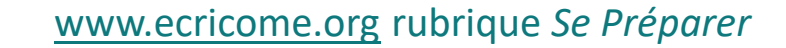

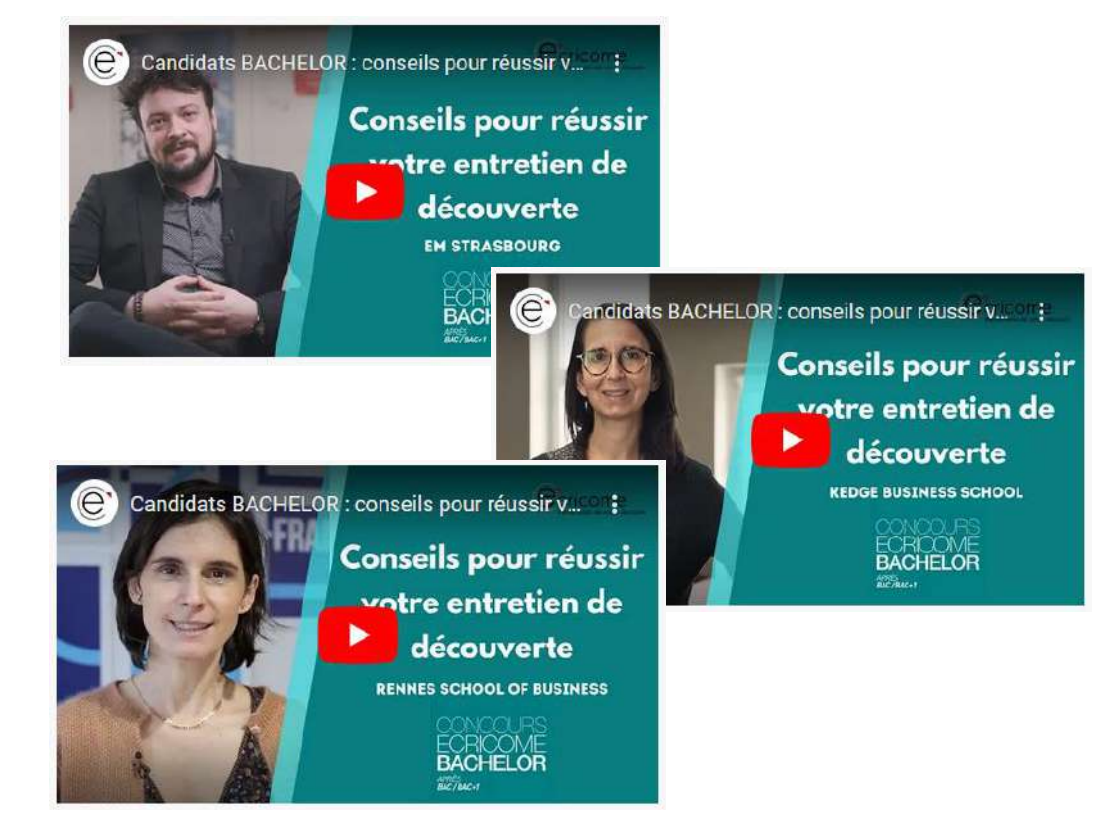

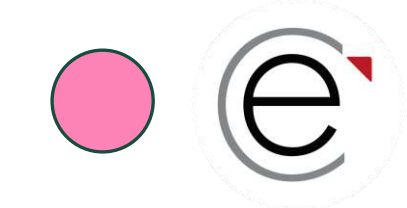

## **Partie 6 : UN ÉCOSYSTÈME À VOTRE SERVICE**

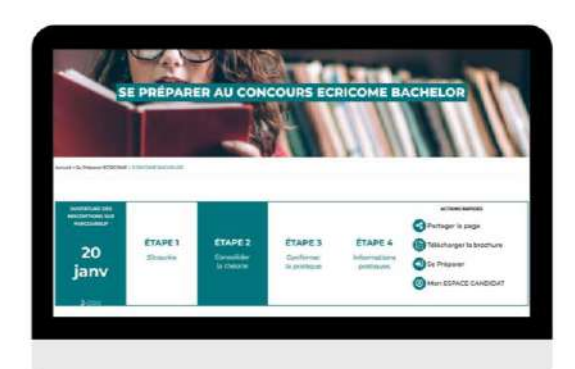

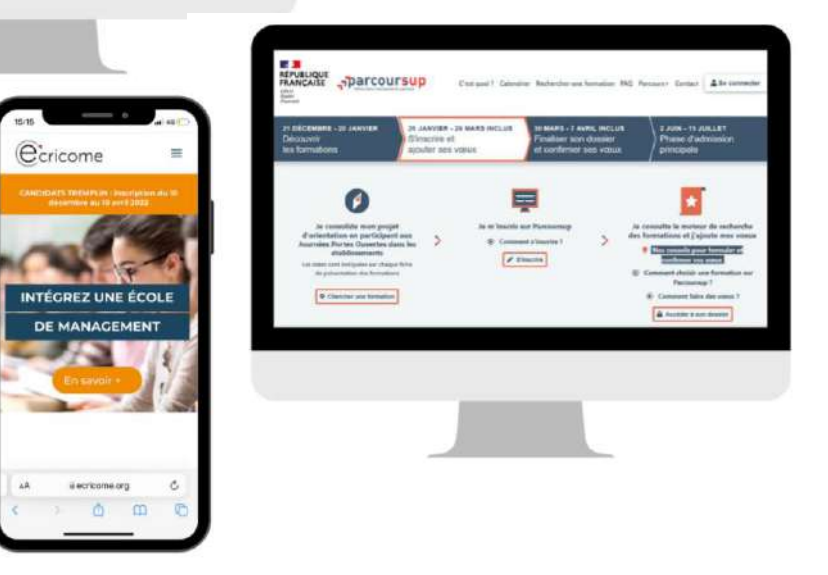

- **Un espace candidat** *concours* avec messagerie intégrée
- **Un site internet complet** pour suivre l'actualité
- **Un centre de préparation gratuit** en ligne
- **Des campagnes d'e-mails et SMS tout au long du concours pour vous guider**
- **Une communauté** sur les réseaux sociaux

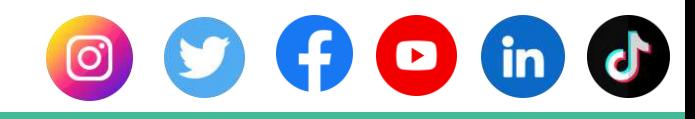

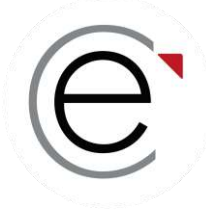

# ECRICOME BACHELOR

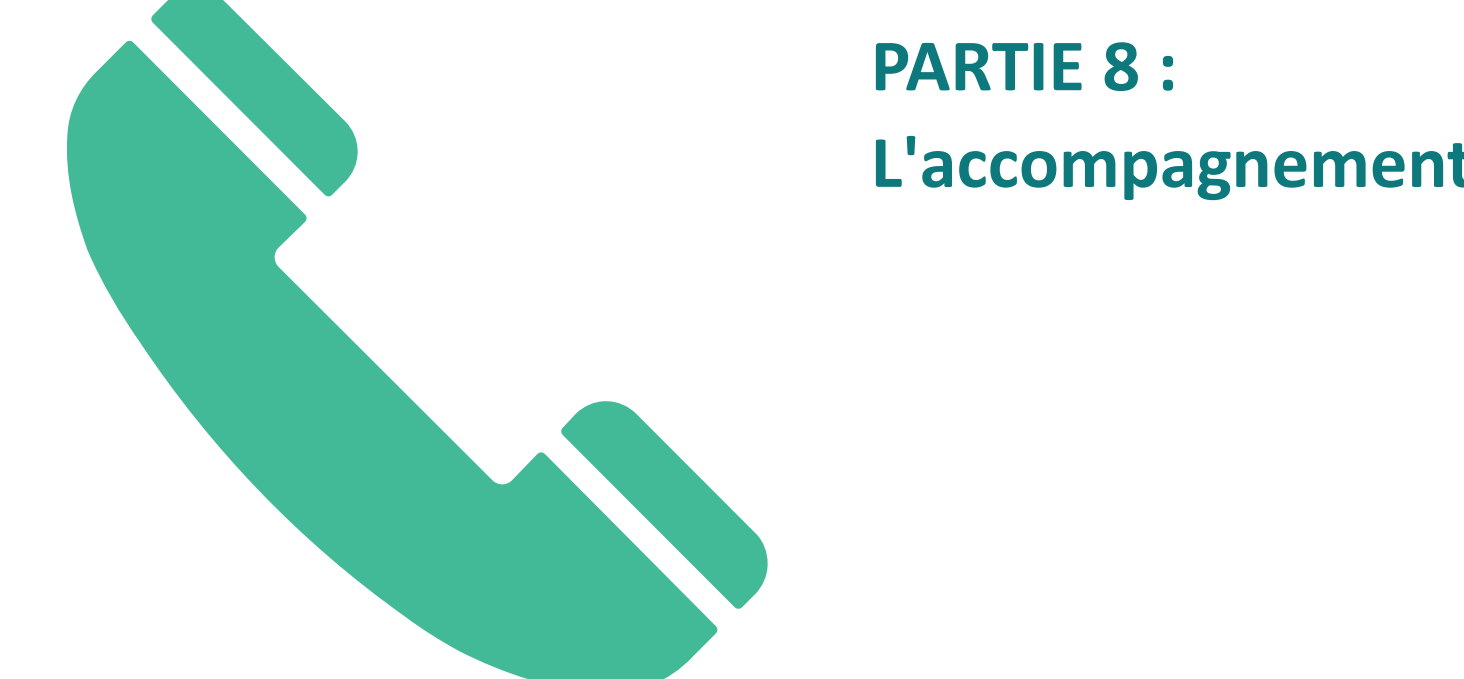

**L'accompagnement de nos candidats**

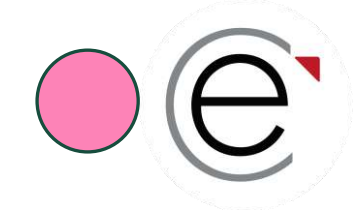

### **Vos interlocuteurs pendant le concours**

## *L'équipe ECRICOME est à votre écoute via sa hotline du lundi au vendredi de 08h30 à 13h et de 14h à 18h au* ☏ *01 40 73 83 30*

*Et depuis la messagerie de votre ESPACE CANDIDAT*

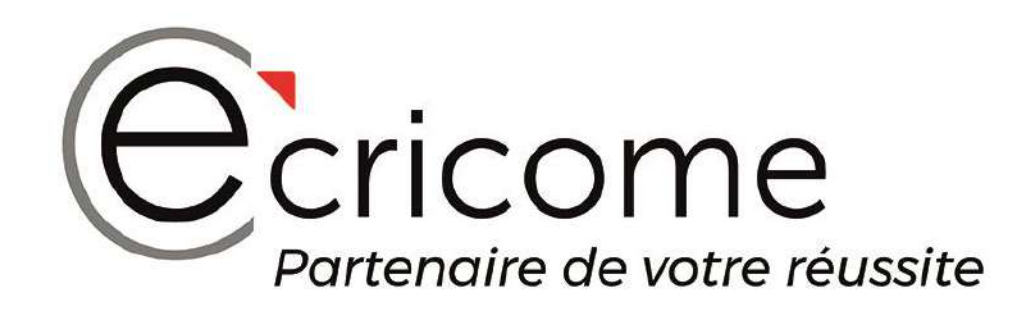

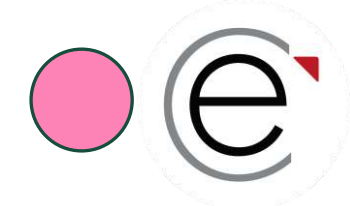

### **En résumé, le concours BACHELOR c'est…**

- **Un concours commun = 1 vœu PARCOURSUP avec 12 sous-vœux possibles**
- Un concours ouvert à tous les profils de bacheliers
- **Un concours sélectif mais accessible (nombre de candidats comparé au nombre de places)**
- **Un concours** *clé en main*
	- ✓ Il n'y a pas d'admissibilité, le candidat passe toutes les épreuves
	- ✓ ECRICOME récupère automatiquement votre dossier scolaire
	- ✓ ECRICOME propose les sessions nécessaires au passage d'un test TAGE POSTBAC
	- $\checkmark$  ECRICOME propose un dispositif distanciel pour les candidats éligibles
	- $\checkmark$  ECRICOME récupère automatiquement votre score de test de logique
	- $\checkmark$  ECRICOME vous accompagne tout au long du concours
	- ✓ ECRICOME vous prépare aux épreuves à l'aide de son centre de ressources gratuit

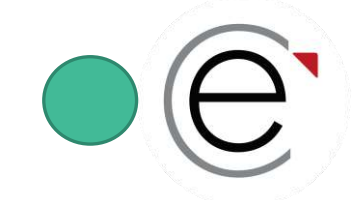

#### **En résumé et pour ne pas se mélanger…**

#### **Sur le site internet de PARCOURSUP**

- Je choisis ma formation
- Je formule et je valide mes vœux et sous-voeux
- Je paye mes frais de concours
- Je consulte mon statut d'admission

#### **Sur le site internet du concours ECRICOME**

- Je choisis la date de passage de mon test de logique
- Je prends RDV pour les épreuves orales
- Je consulte mes résultats et mes notes

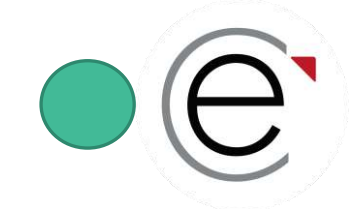

### **Les droits et les devoirs du candidat**

**Un concours nécessite de respecter des dates, des étapes et des règles de passation**

- Toutes les règles sont consignées dans le Règlement général du concours ECRICOME BACHELOR 2024
- Le RGC est consultable à tout moment à partir des FAQ, du site vitrine ou de l'ESPACE CANDIDAT
- Ces règles sont garantes de l'EQUITÉ et de l'INTEGRITÉ du concours
- Les règles de probité s'appliquent à tous les éléments ou étapes du concours y compris pour les épreuves en visioconférence ou en ligne
- Les manquements font l'objet d'un jury disciplinaire

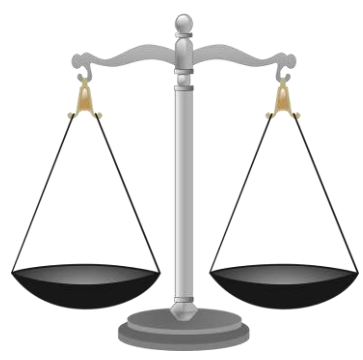

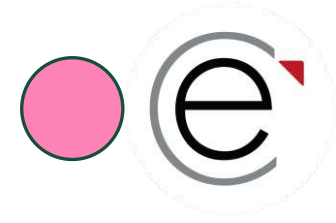

## **Quelques questions du tchat…**

## Prochaine étape : inscriptions et formulation des vœux PARCOURSUP avant le 14 mars 2024

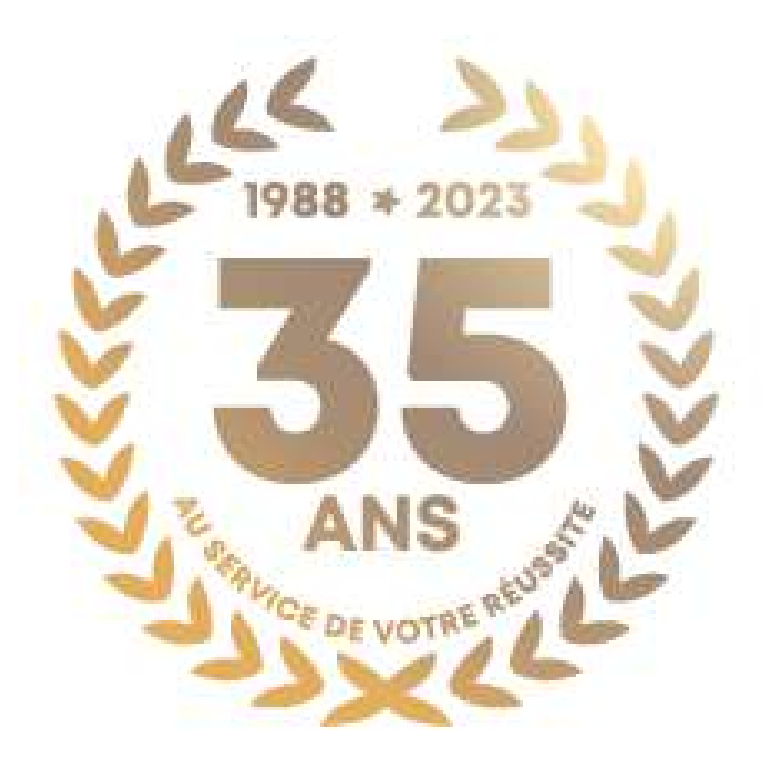

© Ecricome 02/2024

Présentation non contractuelle à des fins de communication – Page 59